Flash For Dummies Player 10.1 Android 2.3.4
>>CLICK HERE<<<</p>

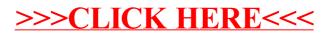